# **Voice Control System**

## **GENERAL COMMANDS**

*Note: The voice control commands you should give are shown inside double pointed brackets >>...<< and the responses by the voice recognition system in single pointed brackets >...<.*

### **Activating the user help function**

The commands **>>Phone<< >>Help<<** calls up a list of telephone commands in spoken form.

#### **Command not recognised**

If a command is not recognised by the speech recognition system, it responds with

#### **>Sorry<**.

Please say your command again.

#### **Command list**

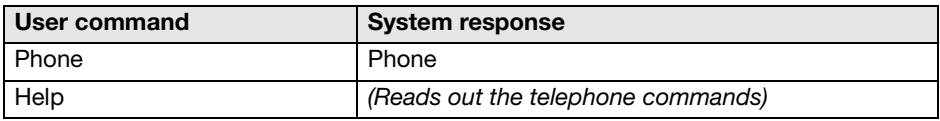